# **Программа ЦенаПечати**

**Документация, содержащая описание процессов, обеспечивающих поддержание жизненного цикла программного обеспечения, в том числе устранение неисправностей, выявленных в ходе эксплуатации программного обеспечения, совершенствование программного обеспечения, а также информацию о персонале, необходимом для обеспечения такой поддержки**

Настоящее Руководство описывает процессы, обеспечивающие поддержание жизненного цикла программы, в том числе устранение неисправностей, выявленных в ходе эксплуатации, совершенствование, а также информацию о персонале необходимом для обеспечения такой поддержки.

При полном или частичном копировании или использовании материалов данного Руководства в любой форме обязательна ссылка на первоисточник со следующим упоминанием:

Кириллов Дмитрий Маратович – разработчик

Официальный сайт www.kdmsoft.ru, www.kdmsoft.net

© Кириллов Дмитрий Маратович, Все права защищены.

### Содержание:

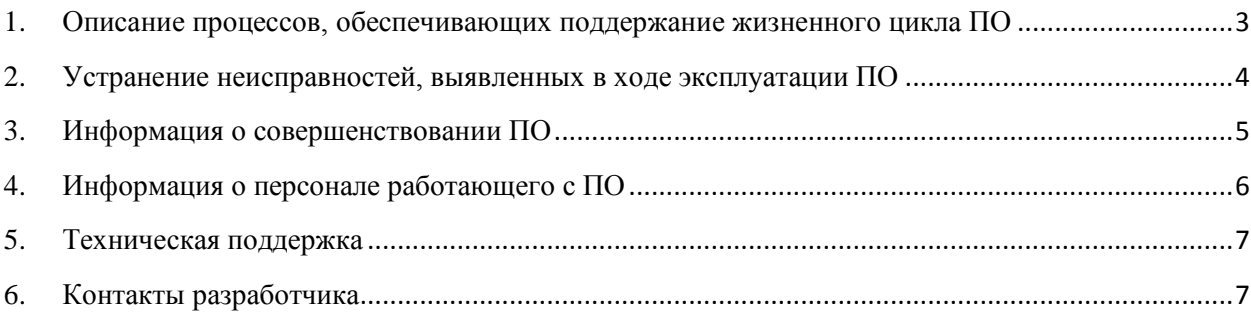

\_\_\_\_\_\_\_\_\_\_\_\_\_\_\_\_\_\_\_\_\_\_\_\_\_\_\_\_\_\_\_\_\_\_\_\_\_\_\_\_\_\_\_\_\_\_\_\_\_\_\_\_\_\_\_\_\_\_\_\_\_\_\_\_\_\_\_\_\_\_\_\_\_\_\_\_\_\_\_\_\_\_\_\_\_

 $\mathcal{L}_\text{max}$  , and the contract of the contract of the contract of the contract of the contract of the contract of the contract of the contract of the contract of the contract of the contract of the contract of the contr

## <span id="page-2-0"></span>1. Описание процессов, обеспечивающих поддержание жизненного пикла ПО

Поддержание жизненного цикла Программы осуществляется за счет сопровождения Программы и включает в себя проведение модернизаций Программы в соответствии с собственным планом доработок и по заявкам клиентов, консультации по вопросам установки и эксплуатации (по электронной почте) Программы.

В рамках технической поддержки Программы оказываются следующие услуги:

- помощь в установке Программы;
- помощь в настройке и администрировании;
- помощь в установке обновлений Программы;
- помощь в поиске и устранении проблем в случае некорректной установки обновления Программы;
- пояснение функционала модулей Программы, помощь в эксплуатации Программы;
- общие консультации по выбору серверного программного обеспечения для обеспечения более высокой производительности работы Программы;
- предоставление документации;
- совершенствование Программы.

#### <span id="page-3-0"></span>2. Устранение неисправностей, выявленных в ходе эксплуатации ПО

В случае возникновения неисправностей в программе, либо необходимости в её доработке, пользователь направляет Разработчику запрос. Запрос должен содержать тему запроса, суть (описание) и по мере возможности снимок экрана со сбоем (если имеется сбой).

Запросы могут быть следующего вида:

• наличие Инцидента – произошедший сбой в системе у одного Пользователя со стороны Клиента;

• наличие Проблемы - сбой, повлекший за собой остановку работы/потерю работоспособности Программы;

- запрос на обслуживание запрос на предоставление информации;
- запрос на развитие запрос на проведение доработок Программы.

Запрос направляется пользователем на электронную почту Разработчика.

Разработчик принимает и регистрирует все запросы, исходящие от пользователя, связанные с функционированием Программы.

Разработчик оставляет за собой право обращаться за уточнением информации по запросу, в тех случаях, когда указанной в запросе информации будет недостаточно для выполнения запроса пользователя. Пользователь в этом случае обязуется предоставить информацию.

Неисправности, выявленные в ходе эксплуатации Программы, могут быть исправлены двумя способами:

- Массовое автоматическое обновление компонентов Программы;
- Единичная работа Разработчика по запросу пользователя.

#### 3. Информация о совершенствовании ПО

<span id="page-4-0"></span>Цель процесса о совершенствования Программы заключается в непрерывном улучшении результативности и эффективности.

Совершенствование Программы, начинается с набора требований и реализации на разработку последовательности, которая содержит часть требований, далее добавляют дополнительные требования и так далее до тех пор, пока не будет закончено усовершенствование Программы. Для каждой части требований выполняют необходимые процессы, работы и задачи, например анализ требований и создание архитектуры могут быть выполнены сразу, в то время как разработку технического проекта программного средства, его программирование и тестирование, сборку программных средств и их квалификационные испытания выполняют при создании каждой из последующих частей.

Программа регулярно развивается: в ней появляются новые дополнительные возможности, расширяется функционал, оптимизируется работа, обновляется интерфейс.

Пользователь может самостоятельно повлиять на совершенствование программы, для этого ему на необходимо направить техническое предложение на электронную почту разработчика:

support@kdmsoft.ru support@kdmsoft.net kdm-info@yandex.ru

Предложение будет рассмотрено и в случае признания его эффективности, будет добавлено в план разработки и соответствующие изменения появятся в новой версии Программы.

#### 4. Информация о персонале работающего с ПО

<span id="page-5-0"></span>Обслуживающий персонал, осуществляющий установку и настройку Программы, должен обладать навыками работы с персональным компьютером и иными устройствами на уровне продвинутого пользователя операционных систем семейства Windows.

Пользователи Программы должны обладать навыками работы с персональным компьютером на уровне пользователя.

Для работы с Программой пользователю необходимо изучить Инструкцию по установке и Руководство пользователя к Программе.

#### **5. Техническая поддержка**

<span id="page-6-0"></span> $\mathcal{L}_\text{max}$  , and the contract of the contract of the contract of the contract of the contract of the contract of the contract of the contract of the contract of the contract of the contract of the contract of the contr

Техническую поддержку по программе осуществляет по электронной почте разработчик программы Кириллов Дмитрий Маратович. Свои вопросы вы можете отправить на адрес:

support@kdmsoft.ru

support@kdmsoft.net

kdm-info@yandex.ru

В письме укажите ваш вопрос, приложите поясняющие скриншоты.

- 1. Техническая поддержка предусматривает консультации пользователя посредством электронной почты.
- 2. При необходимости для консультации возможно использование программ удаленного доступа к рабочему столу пользователя.
- 3. Консультации пользователю в технической поддержке не предполагают разъяснение вопросов пользователя, связанных с использованием программного обеспечения стороннего производителя.
- <span id="page-6-1"></span>4. Консультации пользователю не предполагают разъяснение вопросов пользователя, связанных с общей компьютерной грамотностью.

#### **6. Контакты разработчика**

\_\_\_\_\_\_\_\_\_\_\_\_\_\_\_\_\_\_\_\_\_\_\_\_\_\_\_\_\_\_\_\_\_\_\_\_\_\_\_\_\_\_\_\_\_\_\_\_\_\_\_\_\_\_\_\_\_\_\_\_\_\_\_\_\_\_\_\_\_\_\_\_\_\_\_\_\_\_\_\_\_\_\_\_\_

Кириллов Дмитрий Маратович – разработчик

Официальный сайт www.kdmsoft.ru, www.kdmsoft.net

© Кириллов Дмитрий Маратович, Все права защищены.

www.kdmsoft.ru

www.kdmsoft.net

e-mail: support@kdmsoft.ru

e-mail: support@kdmsoft.net

e-mail: kdm-info@yandex.ru